# **ANFUP – ASSOCIAÇÃO DOS FUNCIONÁRIOS DAS UNIVERSIDADES PORTUGUESAS**

## **ELEIÇÃO DOS CORPOS SOCIAIS**

### **Triénio 2023 – 2026**

## **NOTAS EXPLICATIVAS PARA VOTAR**

#### **VOTO POR CORRESPONDÊNCIA**

Para o **voto por correspondência**, os associados eleitores que pretendam votar por esta via, devem solicitar o boletim de voto à Comissão Eleitoral, por via eletrónica ou postal **até 26 de outubro**.

Esta Comissão remeterá o boletim de voto para o associado, bem como ficha de identificação de eleitor **até 31 de outubro**.

O associado preenche o boletim de voto que deverá ser introduzido em envelope fechado. Este envelope fechado é introduzido num outro, acompanhado da ficha de identificação, devidamente preenchida, assinada e datada, que deve ser remetido por correio registado, ou entregue pessoalmente à Comissão Eleitoral até ao dia e hora da votação.

Se o voto for remetido pelos Correios terá de chegar à Comissão Eleitoral até às **15 horas** do **dia 10 de novembro de 2023**, hora de encerramento da votação.

#### **VOTO ELETRÓNICO**

**Siga as instruções, mas tenha em atenção que estas figuras são retiradas de um teste, e o conteúdo, foi exemplificado com 2 as listas. No seu voto aparece o conteúdo real, que difere do que aqui apresentamos. Mas a configuração é parecida.**

1-Vai receber um e-mail de um remetente **Helios Voting**, conforme a primeira figura na página seguinte, mas com os seus dados, que são únicos e intransmissíveis.

2- Decore, ou aponte à parte o seu "Voter ID" e a sua Password.

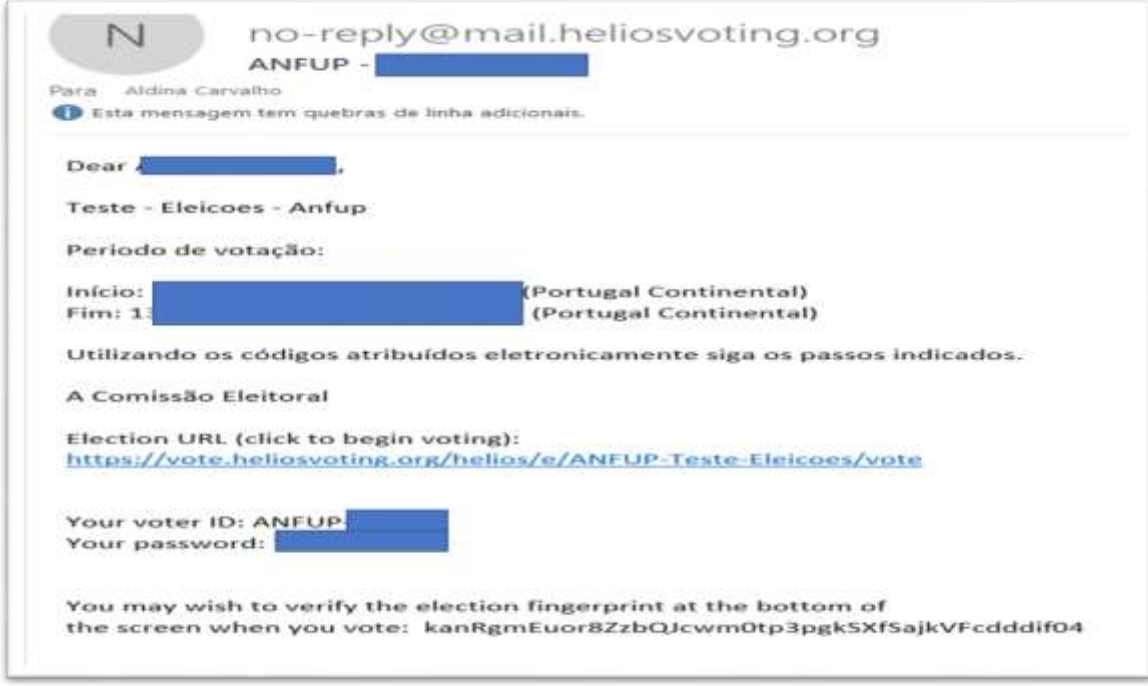

3-De seguida clique no URL (está a azul).

4- Aparece o seguinte écran, onde vai colocar o ID e a password que lhe foram atribuídos, e clique em "Log In" (botão azul)

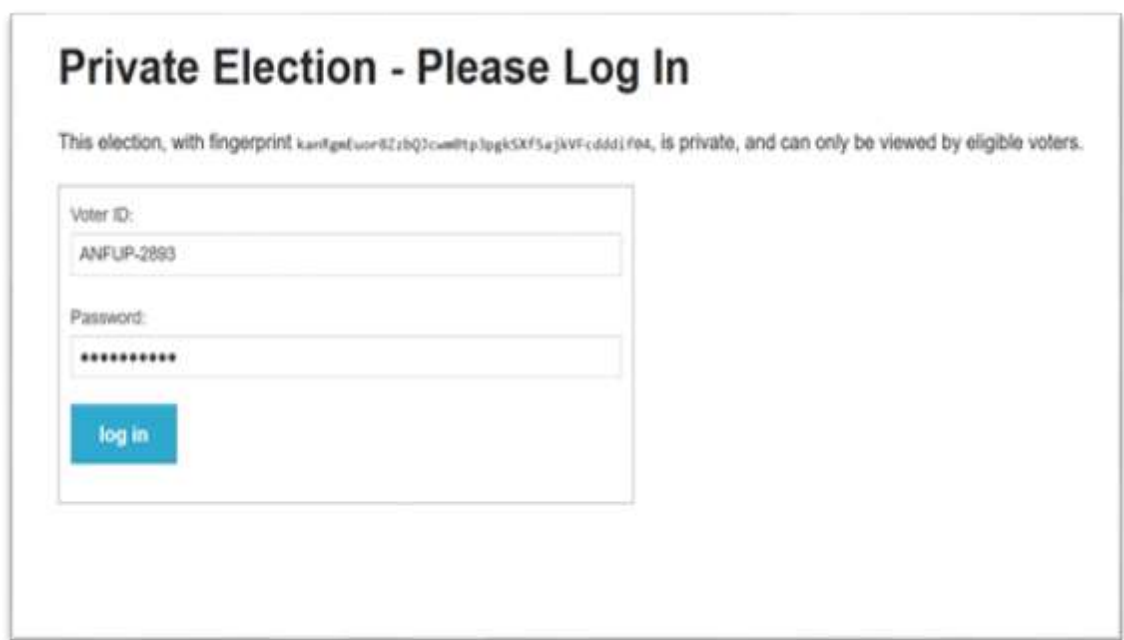

5- Clique no botão "Start" e siga para o Boletim de voto

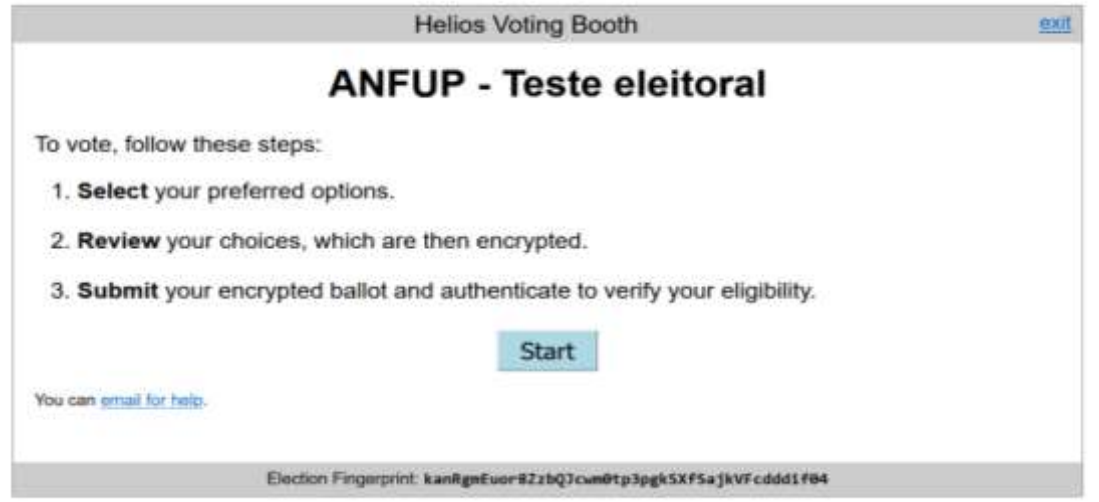

6- Coloca a cruzinha do seu voto, e clica no botão "NEXT".

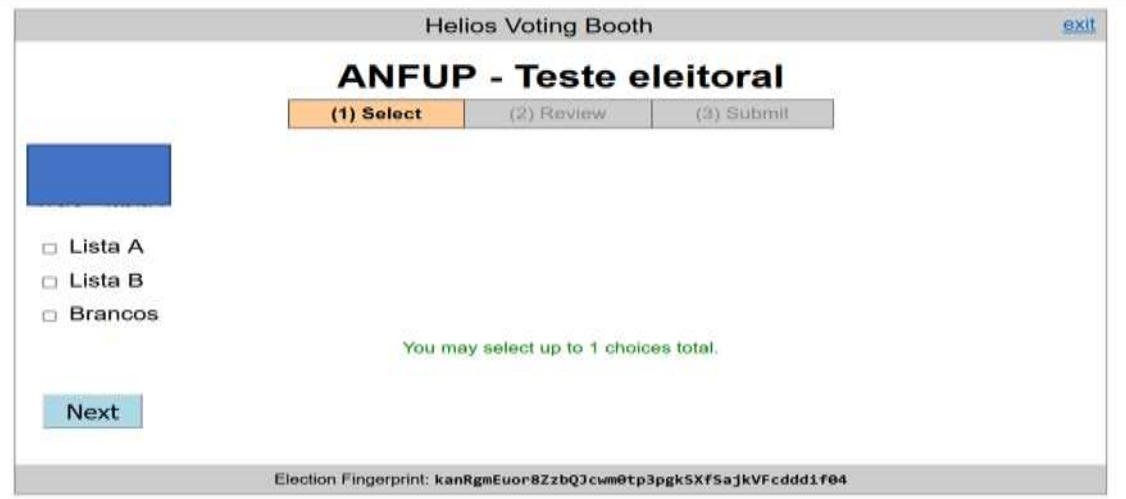

7- Neste quadro basta clicar no botão "**Submit this vote**" (a azul claro). Mas não saia que ainda tem mais passos no écran que vem a seguir.

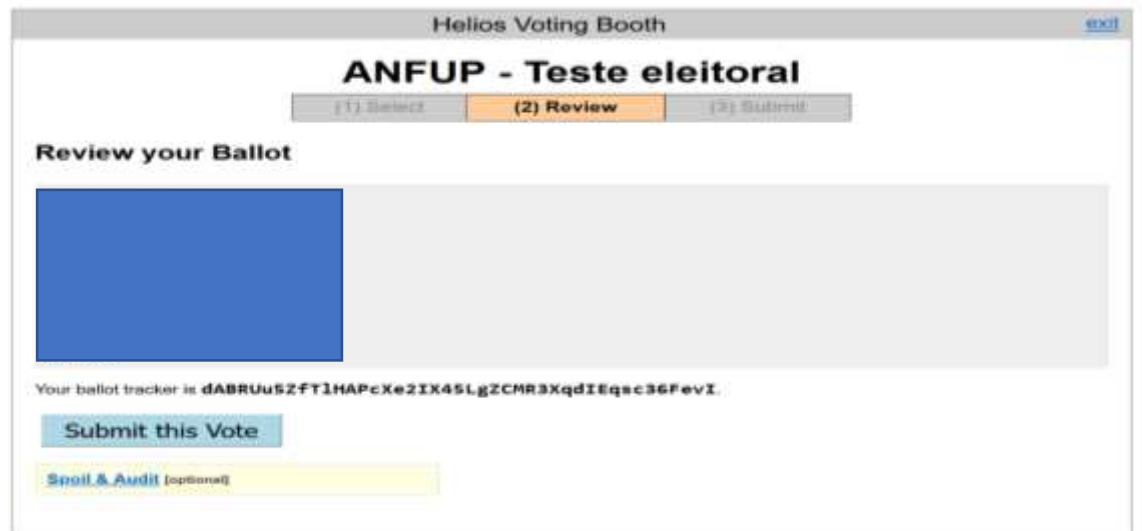

8- Neste tem de clicar no botão "CAST this ballot" (a azul), que significa "Depositar este voto"

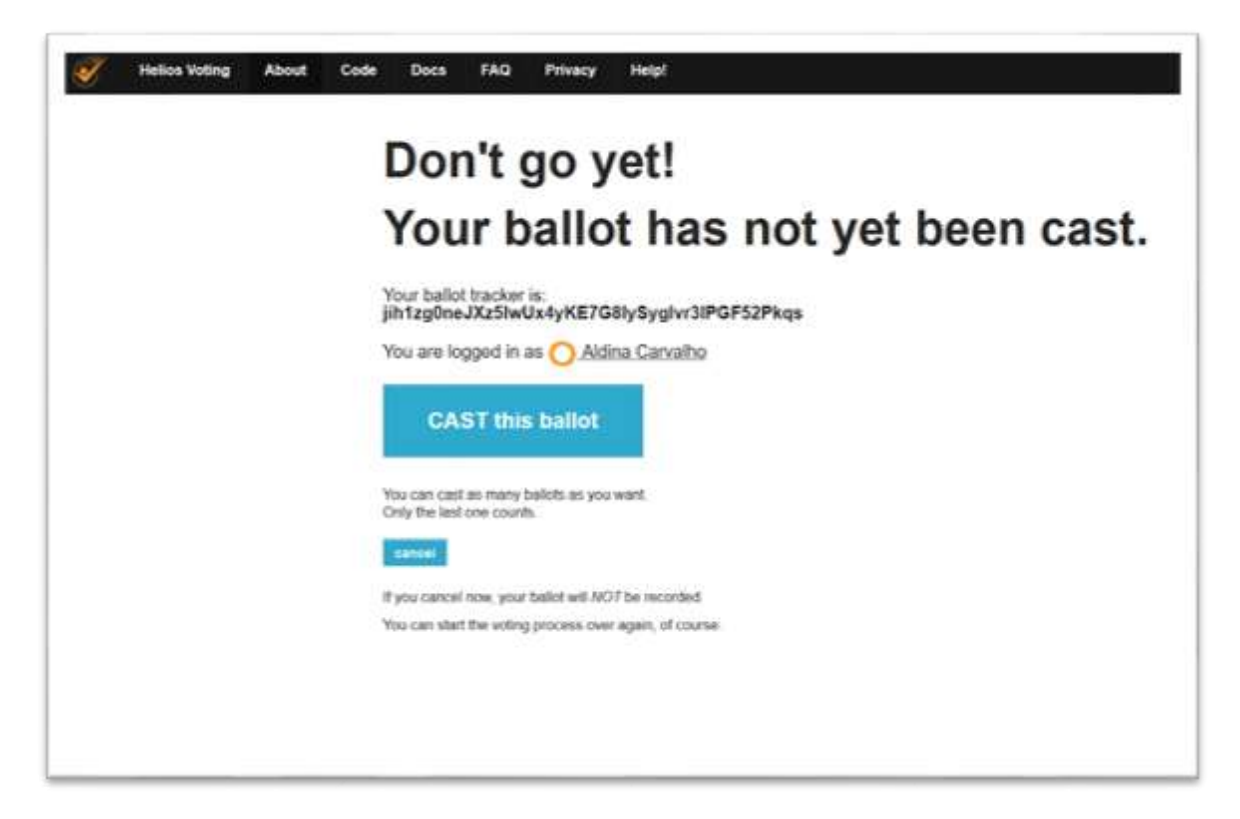

8- Finalmente tem a confirmação de que votou com sucesso.

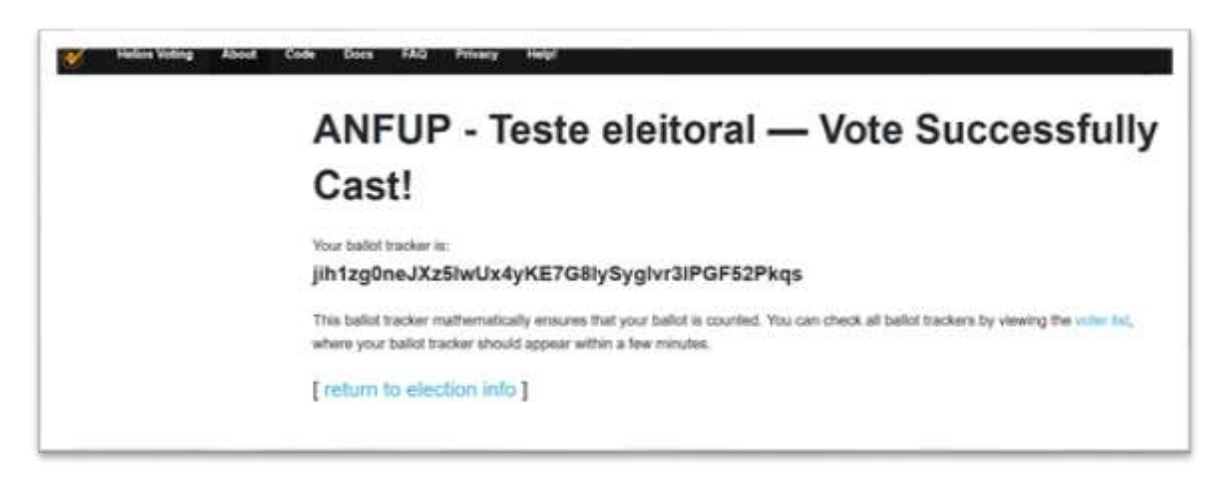

FIM

Lisboa, 22 de setembro de 2023

A Presidente da Mesa da Assembleia Geral Carmelita Cunha